# Linux

- $\bullet$  Wget
	- $^{\circ}$  Mémo utile pour wget
- $NAT$
- · Mémo
- Les droits
	- $^{\circ}$  Réatribuer les bons droits
- \* Hyperviseur et machine virtuelle
- <sup>•</sup> Commande utile

<span id="page-1-0"></span>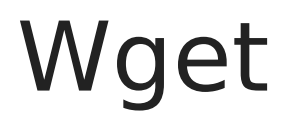

<span id="page-2-0"></span>Wget

## Mémo utile pour wget

Une commande pour donner les bons droits à plusieurs dossiers

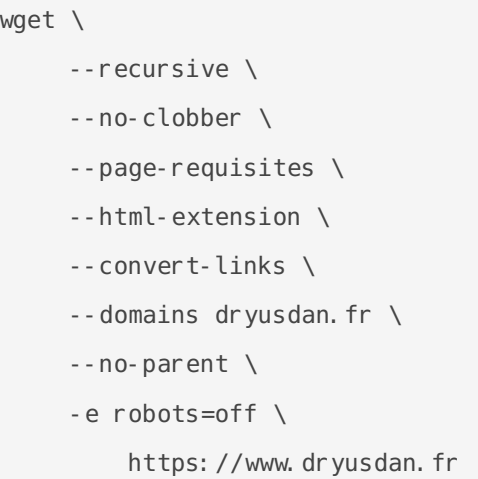

--no-clobber permet de ne pas télécharger le fichier plusieurs foit en rajoutant un .1 à la fin du nom de ce dernier.

--recursive permet de suivre les liens et de télécharger leurs contenu

|--page-requisites Cette option permet à Wget de télécharger tous les fichiers nécessaires pour afficher correctement une page HTML donnée (css, images...).

--convert-links Une fois le téléchargement terminé, convertissez les liens dans le document pour qu'ils puissent être visionnés localement.

--domains permet de ne pas télécharger des pages présentes sur un autre domaine.

--no-parent ne permet pas de remonter plus haut que le lien donnée.

-e robots=off désactive la lecture du robots.txt.

<span id="page-3-0"></span>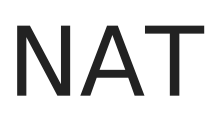

Rédaction en cours

```
iptables -t nat -A PREROUTING -d public.ip -p tcp --dport 4444 -j DNAT --to inthost1:12345
iptables -t nat -A PREROUTING -d public.ip -p tcp --dport 5555 -j DNAT --to inthost2:12345
iptables -t nat -A POSTROUTING -s 192.168.0.0/24 -d inthost1 -p tcp --dport 12345 -j 
MASQUERADE
iptables -t nat -A POSTROUTING -s 192.168.0.0/24 -d inthost2 -p tcp --dport 12345 -j 
MASQUERADE
```
<span id="page-4-0"></span>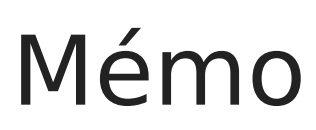

!!! info Je trierai ça un jour ou l'autre

#### Commande utile

Une commande pour arrêter brutalement un programme sur Linux

kill `ps -aux | grep software | awk '{print \$2}'`

Une commande pour donner les bons droits à plusieurs dossiers

find /chemin/vers/ton/dossier -type d -exec chmod 755 {} \;

Une commande pour donner les bons droits à plusieurs fichiers

find /chemin/vers/ton/dossier -type f -exec chmod 644  $\{\}$  \;

Faire un bon chroot :

mount /dev/sda1 /mnt mkdir /mnt/{dev,sys,proc} mount -o bind /dev/ /mnt/dev mount -o bind /sys/ /mnt/sys mount -o bind /proc/ /mnt/proc chroot /mnt

Réparer des inodes sans spammer y :

e2fsck -vtty device

ou

e2fsck-static -vtty device

Nettoyer ses fichiers logs archivé

for f in saved/\*; do

```
 zcat $f | sed '/GET/d' | sed '/OPTION/d' | sed '/HEAD/d' | gzip > "saved/$f"
done
```
Créer un utilisateur pgsql

CREATE DATABASE yourdbname; CREATE USER youruser WITH ENCRYPTED PASSWORD 'yourpass'; GRANT ALL PRIVILEGES ON DATABASE yourdbname TO youruser;

Supprimer un "host" dans le stack TICK sur influxdb

```
$ influx -host 'localhost' -port '8086' -database 'telegraf' -username 'tick' -password 
'password'
```

```
> DROP SERIES WHERE host = 'host'
```
Augmenter l'espace disque d'une machine avec des disques chiffré

lvextend -L+4G /dev/vg-srv/lv-root cryptsetup resize /dev/mapper/vg--srv-lv--root\_crypt resize2fs /dev/mapper/vg--srv-lv--root\_crypt

### <span id="page-6-0"></span>Les droits

<span id="page-7-0"></span>Les droits

### Réatribuer les bons droits

Une commande pour donner les bons droits à plusieurs dossiers

find /chemin/vers/ton/dossier -type d -exec chmod 755 {} \;

Une commande pour donner les bons droits à plusieurs fichiers

find /chemin/vers/ton/dossier -type f -exec chmod 644 {} \;

# <span id="page-8-0"></span>Hyperviseur et machine virtuelle

- 
- 
- 
- -
	-
- 
- 
- -
- -
	-
	-
	-
- 
- 
- -
	-
- -
- 
- 
- 
- - -
	- -
- 
- 
- 
- 
- 
- 

#### <span id="page-9-0"></span>Commande utile

#### Trier par ordre décroissa d'usage les montages Lir

df -h | grep -v ^none | ( read header ; echo "\$header" ; sort -rn -k 5)

Sourcecommandlinefu